# Extended Free Fonts : 300 Free Font Bundle

[Download Setup + Crack](http://blogbasters.com/internship/?bogota=cGhvdG9zaG9wIDcuMCBmb250cyBmcmVlIGRvd25sb2FkcGh&dewitty=&ZG93bmxvYWR8T1U5WVdKcmEzeDhNVFkxTmpZME1EZ3hOM3g4TWpVNU1IeDhLRTBwSUZkdmNtUndjbVZ6Y3lCYldFMU1VbEJESUZZeUlGQkVSbDA=edmonton&kroyer=)

#### **Photoshop 7.0 Fonts Free Download Crack + Free**

Photo by Noah Schuyler/CNET What is Photoshop? Adobe Photoshop is a raster graphics software that allows you to create, edit, or manipulate images in a layered approach to allow you to produce a wide variety of effects. With its rich editing tools, the program combines raster (bitmap) images that are composed of tiny dots, called pixels, that make up the overall picture. Photoshop brings these pixels together to create a realistic or stylized appearance. In fact, Adobe markets Photoshop as a total desktop imaging tool. Photoshop allows you to create, manipulate, and save pixel-based images, including vector images like those used by the Web, print, and other media types. Images can be made up of just pixels or be combined with vector graphics to create a hybrid. You can also combine graphics and images into a vector file, which can be further edited and saved as pixel images. Vector images can also be converted to pixel images, making the ability to work with pixel-based images one of the many perks of Photoshop. There is also a completely separate program called Adobe Illustrator, which Adobe also markets as a professional design tool. Illustrator is based on vector graphics, meaning instead of a "pixelated" image, it consists of a series of connected paths and or shapes. There are also specialized versions of Photoshop such as Adobe Photoshop Extended, which includes even more options, and Photoshop Lightroom. These tools offer various compression and workflow features to help you manage your images on the go and from more places. Adobe has the tools for any level of user and can help even novice users complete basic tasks. It is also a program that supports a wide variety of industry standards. It supports JPEG and most other common image formats, and it also supports TIFF, PDF, EPS, and PSD. And despite the fact that it was originally only designed for the Macintosh platform, Adobe has made it available for Windows as well. Most Photoshop images start out on a computer screen as raster images. However, the whole process of creating such a file is usually made up of three distinct steps. The first step creates a raster image, which is essentially an outline or the the basic outlines of the image. The second step creates the pixels that make up the image. And finally, the final step combines the pixels with the areas that are unprinted to create the final image file. Keep an eye out for Photoshop tutorials that focus on that

### **Photoshop 7.0 Fonts Free Download Crack + Product Key Full PC/Windows**

What are some of the key benefits of using Photoshop for amateur and professional uses? Are there any drawbacks to using it for these purposes? 1) It's an Image Editor. You don't want to think of Photoshop as just a "graphics editing program" in the same way that a photographer or graphic designer does not think of Photoshop as just a "graphics editing program". Photoshop is a professional image editing application. You need to learn the powerful features that it has to create and edit images. You need to understand how to work in its layers, channels, and masks. You need to understand how to use selections and how to create them. You need to know how to properly layer elements and how to apply filters and other effects. With that said, you can create amazing things with Photoshop. It's full of powerful features and tools that you can use to create and edit images. It offers a great way to experiment with

creating and editing images. It's also a great way to create some fine art images and illustrations. The illustrations and graphics can look extremely professional. In fact, some people find that Photoshop makes a good illustration and design program. 2) It's a Powerful, Full-Featured Photo Editor. Photoshop is a powerful, full-featured photo editing application. It has many powerful tools to create and edit images. It also includes amazing image manipulation features. You can use Photoshop to create and edit images in all sorts of ways. You can use its powerful layer manipulation features to edit images. For example, you can use selections to create masks and work with layer groups. You can work in black and white (grayscale) or color. You can edit images in their layers, channels and masks. You can combine and manipulate images, work with layers and channels, and even create and add filters. Photoshop also includes powerful lighting tools. You can manipulate lighting to create different looks. You can have an infinite range of lighting effects. You can control lighting using a very intuitive interface. With that said, Photoshop is a powerful image editor. You can use it to create all sorts of images. It's a great tool for creating fine arts and illustration images. 3) It's a Free Application. While Photoshop is definitely not a cheap program, it's not as expensive as many other applications on the market. 05a79cecff

#### **Photoshop 7.0 Fonts Free Download**

Q: php loop or foreach to delete all the duplicate rows in mysql database I have two tables: 'images' and 'images\_dupes'. Table 'images\_dupes' contains ID, IMAGE, DATE\_ADDED, TAGS. I have also a third table, 'IMAGES', that contains ID, IMAGE, DATE\_ADDED I am currently looping through table 'images\_dupes' using a foreach loop, but only checking if the ID is in table 'images'. While it is working, it is very slow when a lot of duplicates are found, so I was thinking if I could optimize it somehow using a while loop and just do the check in table 'images' but I don't know if mysql has some kind of function that can search for duplicates in a table. Any ideas? for each (\$images dupes as \$image) {  $\delta$  \$dupe id = mysql\_query("SELECT DISTINCT IMAGE FROM images\_dupes WHERE DATE\_ADDED='\$imgdate' AND IMAGE='\$image' AND TAGS='\$tags' AND ID NOT IN (SELECT IMAGE FROM images)"); while  $(\text{Sdupe\_id} = \text{mysgl\_fetch\_array}(\text{Sdupe\_id}))$  {  $\delta \text{dupe_id}$ [] =  $\text{Simg}\rightarrow \text{get_id}$ ();  $\text{Simg}\rightarrow \text{delete\_dupes}(\delta \text{dupe_id})$ ; }  $\delta$  A: This query will list duplicates for all columns in a single query SELECT image, date\_added, tags, count(\*) as num FROM images\_dupes GROUP BY image, date\_added, tags HAVING COUNT(\*) > 1 Note the use of HAVING and COUNT( $*$ ) > 1; MySQL does not support the use of the HAVING clause in a SELECT statement without aggregates. The Two-Way 3:00 pm Mon May 7, 2014 Texas Planned Parenthood Clinic Shut Down, Fight Mounts Over Sterilization Policy A clinic in Houston was closed Wednesday as a federal court hearing was set to decide whether it can continue to operate while opponents try to prevent it from accepting Medicaid payments, as required by

#### **What's New in the Photoshop 7.0 Fonts Free Download?**

Q: PHP Sort array by value then by position I have an array of values and I want to sort by value then by key and save that new array. The final output needs to have the key as the new key and the value in each array as the value, in alphabetical order. The array is as follows: Array ( [AA] => 8 [BBB] => 0 [AAA] => 4 [XAA] => 6 [C] => 1 [AAAA] => 4 [DDDD] => 0 [EE]  $\Rightarrow$  1 [HH]  $\Rightarrow$  2 [KK]  $\Rightarrow$  8) What i want is: Array ([AA]  $\Rightarrow$  8 [BBB]  $\Rightarrow$  0 [AAA]  $\Rightarrow$ 4  $[XAA]$  => 6  $[AAAA]$  => 4  $[DDD]$  => 0  $[EE]$  => 1  $[HH]$  => 2  $[KK]$  => 8  $[V]$  I've tried using array\_multisort but this order the values by key, not by value. I've also tried usort but can't get it to order by the value. What am I missing here? A: It should be possible with usort() and a custom comparison function. Try this: 8, 'BBB'  $\Rightarrow$  0, 'AAA'  $\Rightarrow$  4, 'XAA'  $\Rightarrow$  6, 'C'  $\Rightarrow$  1,  $'AAAA'$  => 4,  $'DDDD'$  => 0,  $'EE'$  => 1,  $'HH'$  => 2,  $'KK'$  => 8, ]; function compare(\$a, \$b) { if  $(\$a == \$b)$  { return 0; } if  $(\$a == 'AAAA' \&\& \$b == 'DDDD')$  {

## **System Requirements For Photoshop 7.0 Fonts Free Download:**

Windows® 7 / 8 / 8.1 / 10 (64-bit) 2.0 GHz or faster processor 2 GB RAM 20 GB available disk space DirectX®9.0c compatible graphics card USB port Internet connection Haven't seen this one before? Send us a mail and tell us about your experience!Q: How to download an image from URL? I am trying to download an image from a URL and storing it to the local system. I am getting the image through

Related links:

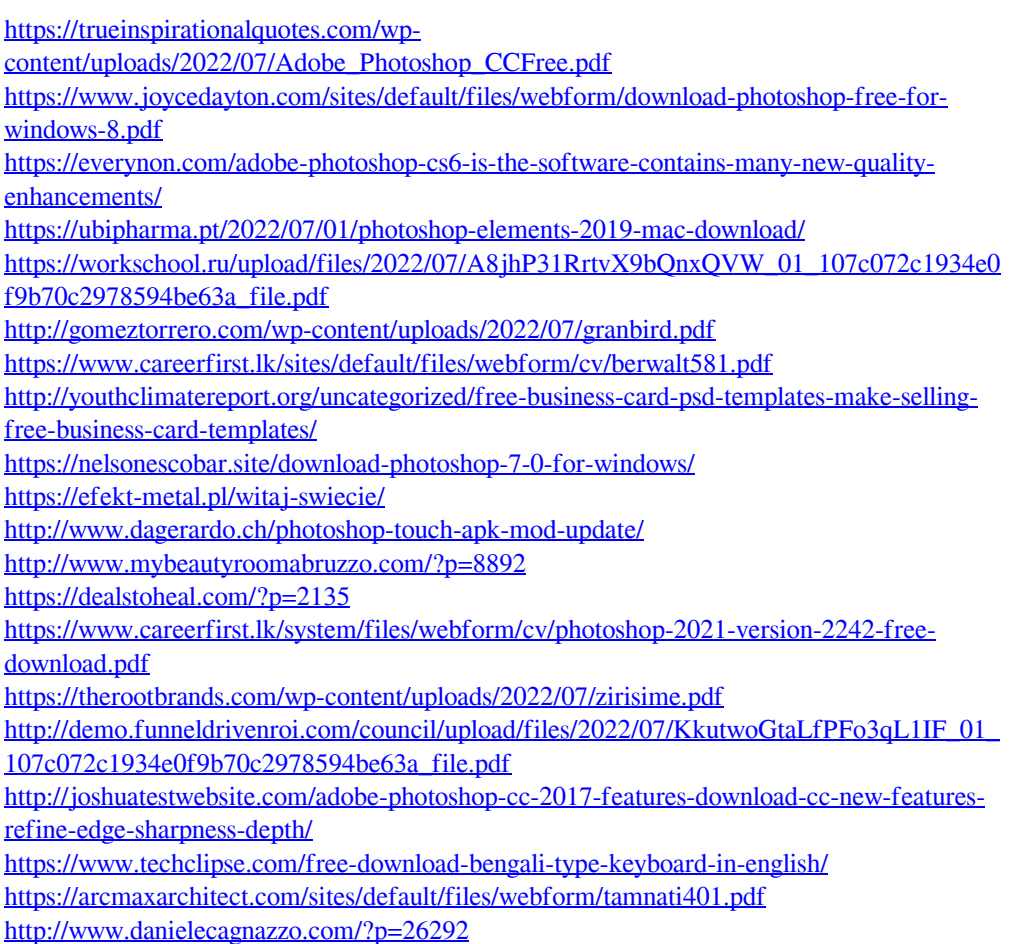